#### CS 378 - Big Data Programming

Lecture 14 **Join Patterns** 

## Review

- Assignment 6 User Session
- Questions/Issues?

### $Review - Assignment 6$

- Define an Avro object for user session
	- $-$  One user session for each unique userID
	- $-$  Session will include an array of events
	- $-$  Events ordered by timestamp
- Identify data associated with the session as a whole
- I dentify data associated with individual events
- Include all the fields in the log entries
- Create enums where requested

### Join Patterns

- It is almost always the case that our "big data" is coming from multiple sources
	- Web logs (of different types)
	- Databases (RDBMS, column-oriented DB, NoSQL, ...)
	- Key/value store (redis, ...)

• And we need to combine/integrate this data for - Reporting, analysis, BI, ETL, ...

### Join Patterns

- We're familiar with "join" in RDBMS (using SQL)
- A join combines data from two or more data sets
	- $-$  Based on a field or set of fields  $-$  the *foreign key*
	- $-$  In RDBMS, the *foreign key* field matches values in the column of another table
	- $-$  Effectively a cross-reference between two or more tables

#### Join Example

#### Tables 5-1, 5-2 from MapReduce Design Patterns

#### Table 5-1. Table A

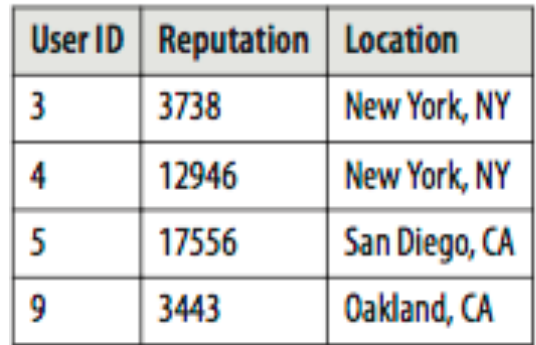

Table 5-2. Table B

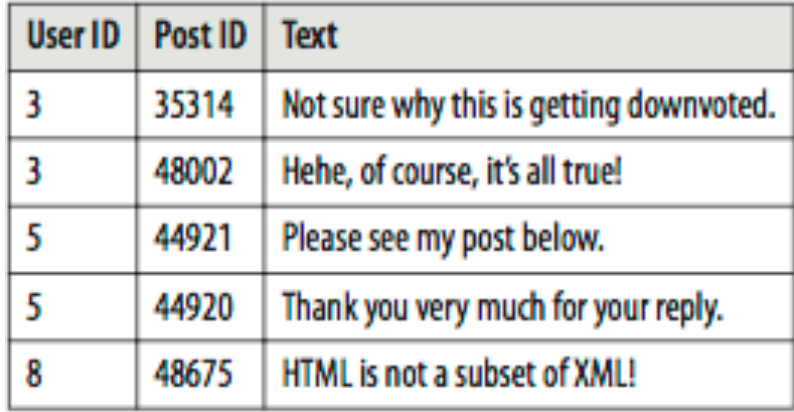

### Join Example – Inner Join

Table 5-3 from MapReduce Design Patterns

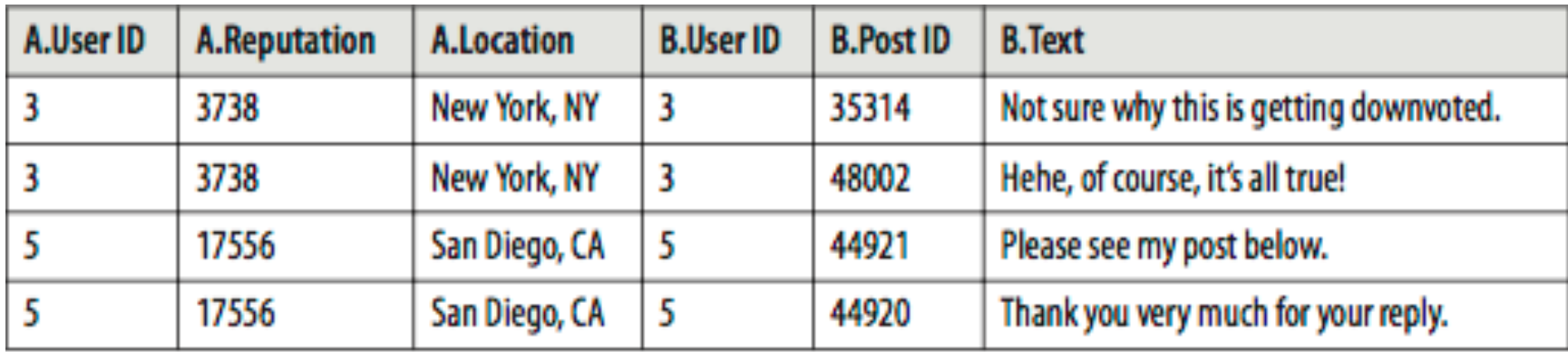

## Join Example - Left Outer Join

Table 5-4 from MapReduce Design Patterns

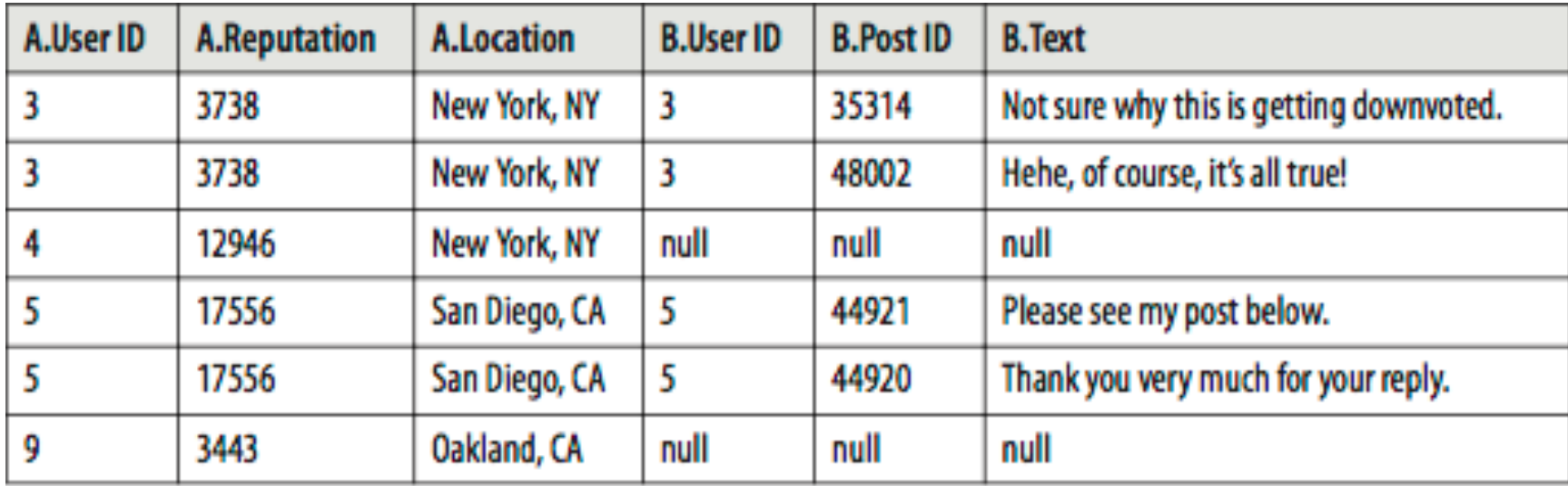

# Reduce Side Join

- The simplest implementation of mapReduce join is the *reduce* side join
- Reduce side join can accomplish any of the joins we discussed
	- $-$  Inner join, full outer join, left outer join, right outer join
	- $-$  Anti-join, full Cartesian product
- Requires that all data be sent over the network to reducers
- Can join as many data sets as you need (need a common key)

# Reduce Side Join - Steps

- Mapper reads its data source, extracts *foreign key*  $-$  Foreign key output as the key, input record as value
- A partitioner can be used
	- $-$  If you understand the key distribution
	- $-$  Want to equally distribute keys across reducers

- Reducer performs the join operation
	- $-$  Inner join, outer join, .....

## Reduce Side Join - Data Flow

Figure 5-1 from MapReduce Design Patterns

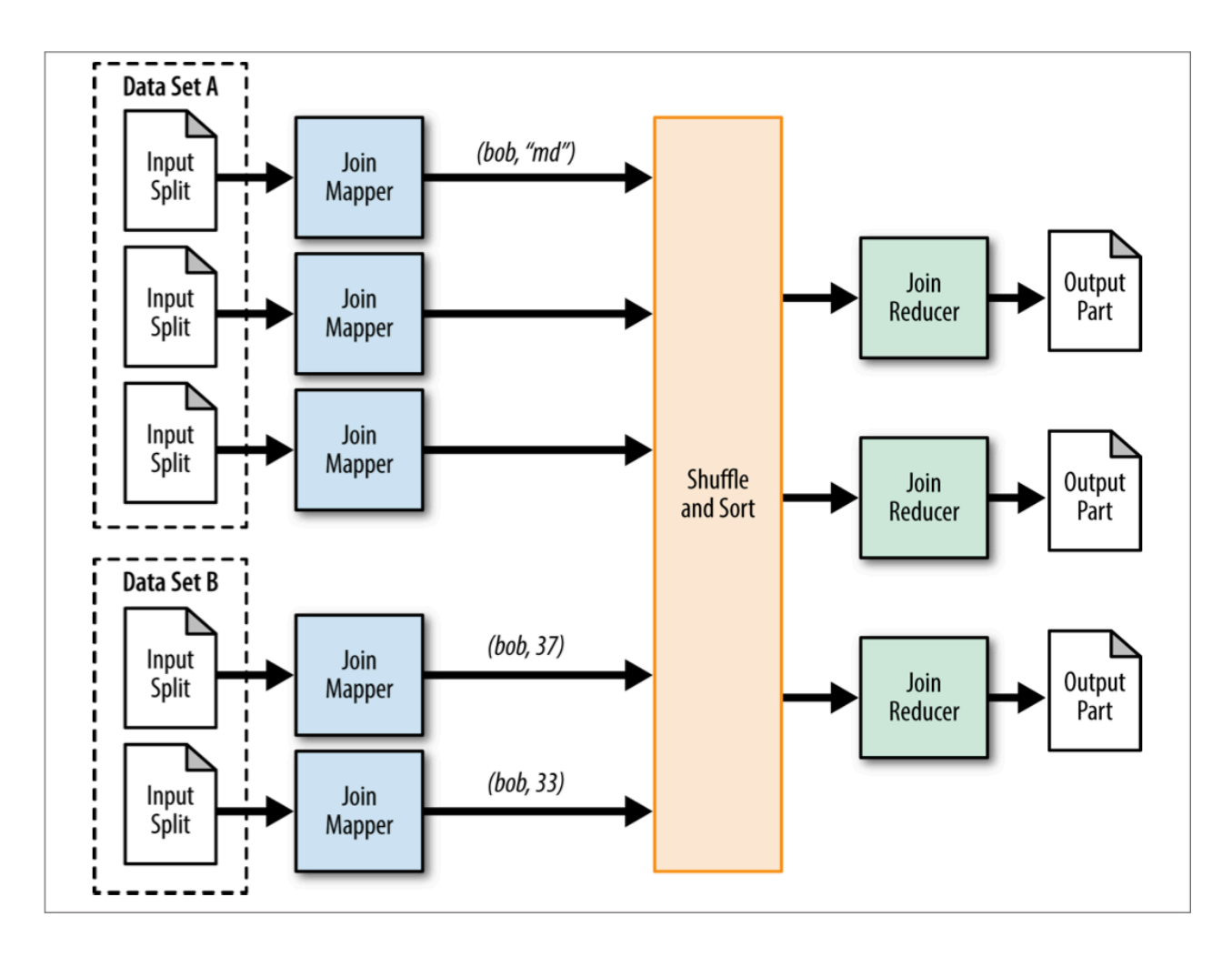

# Reduce Side Join - Example

- Join multiple sources of data
	- User sessions
	- $-$  Other impression data
- Key is VIN (vehicle identification number)
	- Combine VIN impression data from multiple sources
- Join output is VIN impression stats with
	- $-$  Stats from user sessions
	- $-$  Stats from another source

# MultipleInputs

- The MultipleInputs class allows different mappers to handle different input data
- One mapper will read user sessions
- Another mapper will read impression counts
- We'll do this in assignment 7

### Data Flow

Figure 4-1 from MapReduce Design Patterns

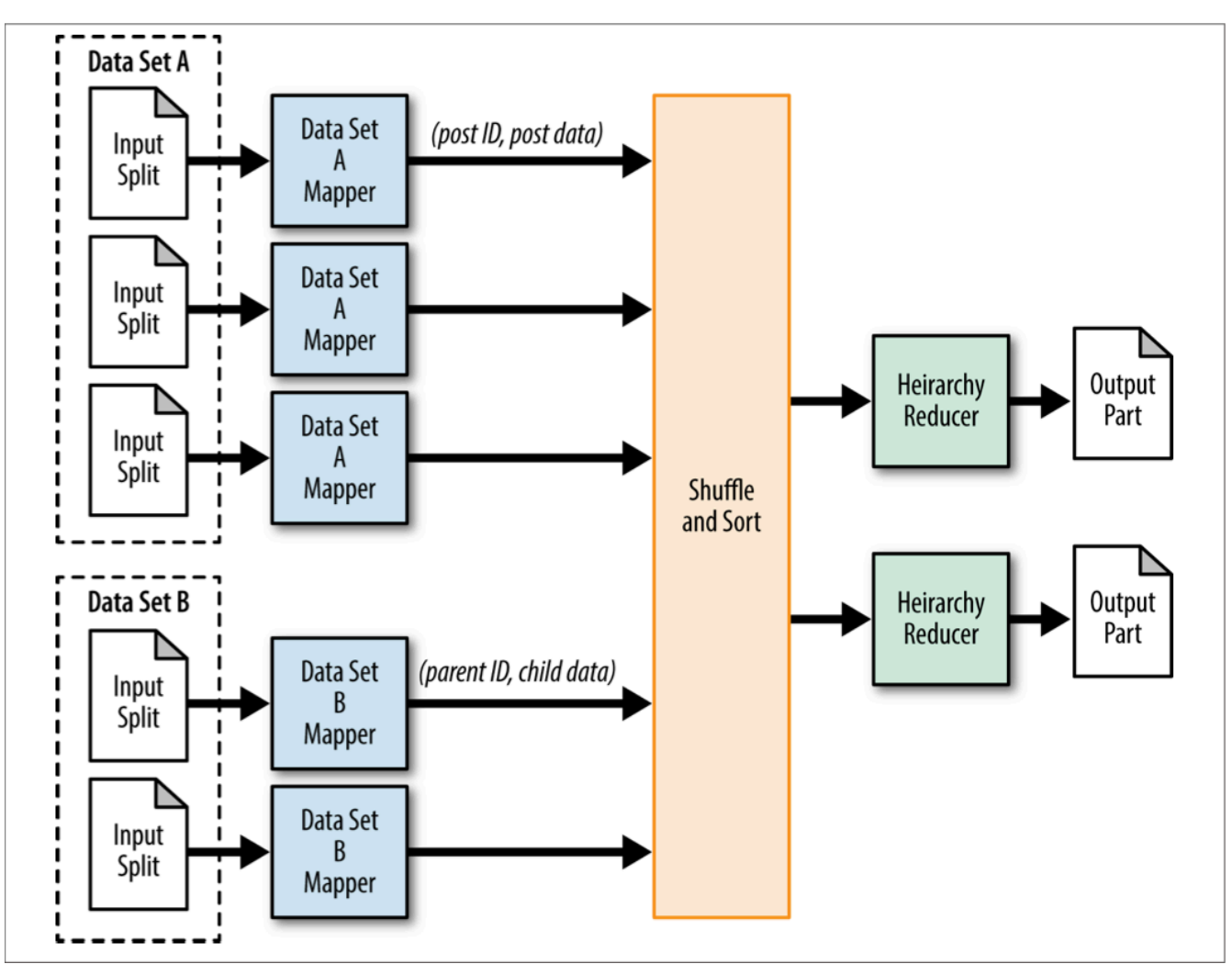